# WAN Emulator – IPNetSim™ 1 Gbps, 2.5 Gbps and 10 Gbps

**Multi Stream IP WAN Emulator** 

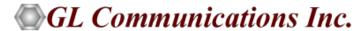

## **Typical Application**

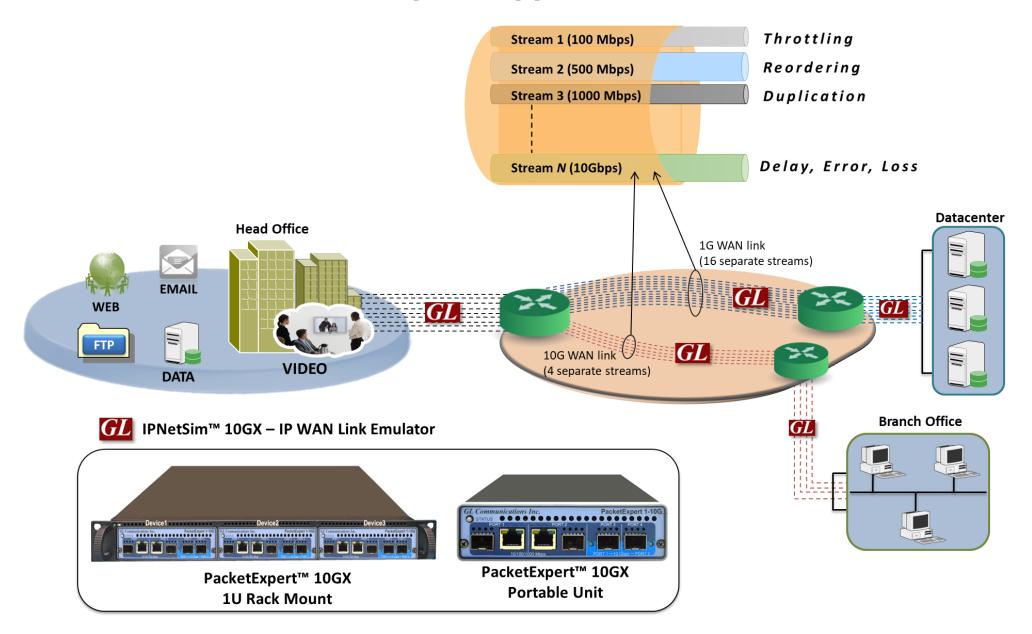

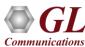

#### IPNetSim™

**IPNetSim™** is an optional application available within PacketExpert™ platforms (PXG100 and PXN100).

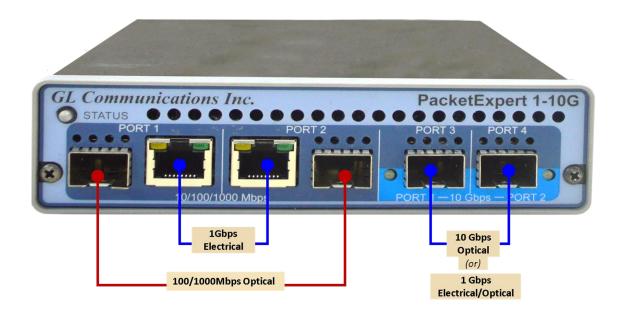

- IPNetSim<sup>™</sup> operates in both multi-stream and single stream mode.
- IPNetSim<sup>™</sup> acts as a bridge between two network segments. As long as the hardware has power it allows frames to flow freely.
- IPNetSim<sup>™</sup> allows users to define up to 16 different streams of traffic. Each of these streams can have its own independent set
  of impairments applied to them. More to come on streams and exactly how GL defines them.
- IPNetSim<sup>™</sup> is hardware-based...meaning all impairments and timing controls happen at the hardware level.

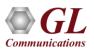

# PacketExpert™ 10GX - Portable Unit (PXN100, PXN101)

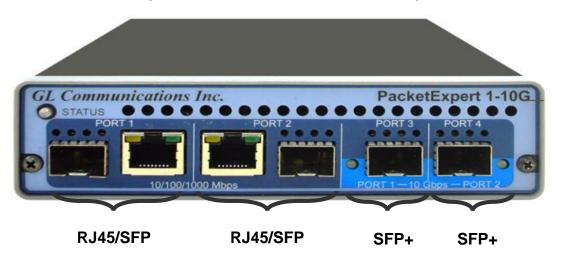

| Physical Specifications | <ul> <li>Length: 8.45 in (214.63 mm)</li> <li>Width: 5.55 in (140.97 mm)</li> <li>Height: 1.60 in (40.64 mm)</li> <li>Weight: 1.713 lbs</li> </ul>                                       |
|-------------------------|----------------------------------------------------------------------------------------------------|
| External Power Supply   | <ul> <li>+12 Volts (Medical Grade), 3 Amps (For portable units having serial number ≥ 188400)</li> <li>+9 Volts, 2 Amps (For portable units having serial number &lt; 188400)</li> </ul> |
| BUS Interface           | USB 3.0     Optional 4-Port SMA Jack Trigger Board(TTL Input/Output)                                                                                                    |
| Protocols               | IEEE 802.3ae LAN PHY compliance     RFC 2544 compliance                                                                                                    |

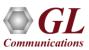

#### MTOP™ Rack Units

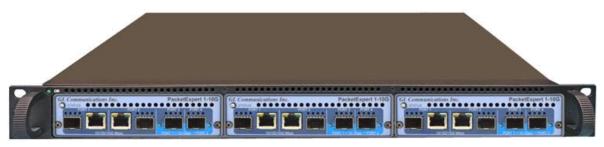

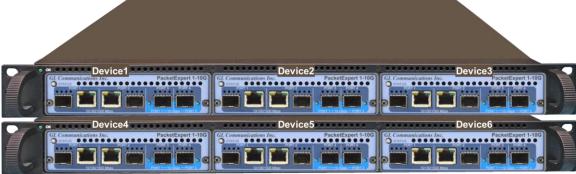

**High Density 1U Rack option** 

**Stacked High Density 1U Rack option** 

| Physical Specifications | <ul> <li>Length: 16 in (406.4)</li> <li>Width: 19 in (482.6)</li> <li>Height: 1U / 2U</li> </ul>                                                                                                    |  |  |  |  |  |
|-------------------------|----------------------------------------------------------------------------------------------------|--|--|--|--|--|
| External Power Supply   | ATX Power Supply                                                                                                    |  |  |  |  |  |
| BUS Interface           | <ul> <li>1U mTOP™ (MT001 + 3x PXN100)</li> <li>Rackmount Enclosure can support up to 3 PXN100s</li> <li>2U Rack Mount (with 6x PXN100)</li> <li>Rackmount Enclosure can support up to 6 PXN100s</li> <li>Optional 4 to 12 Port SMA Jack Trigger Board (TTL Input/Output)</li> </ul> |  |  |  |  |  |
| SBC Specifications      | <ul> <li>Intel Core i3 or optional i7 NUC Equivalent,</li> <li>Windows® 11 64-bit Pro Operating System</li> <li>USB 3.0 and USB 2.0 Ports</li> <li>USB Type C Ports, Ethernet 2.5GigE port</li> <li>256 GB Hard drive, 8G Memory (Min)</li> <li>Two HDMI ports</li> </ul>           |  |  |  |  |  |

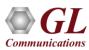

#### mTOP™ Probe with 10GX Hardware Unit + SBC

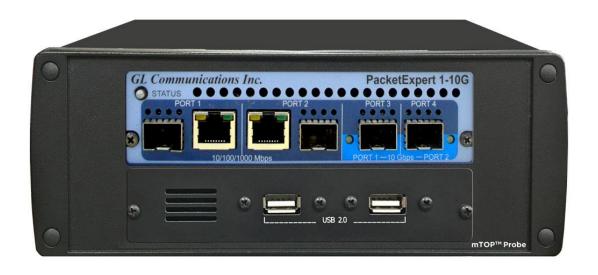

| Physical Specifications | • Length: 10.4 in. (264.16 mm)                            |  |  |  |  |  |
|-------------------------|-----------------------------------------------------------|--|--|--|--|--|
|                         | • Width: 8.4 in. (213.36 mm)                              |  |  |  |  |  |
|                         | Height: 3.0 in. (76.2 mm)                                 |  |  |  |  |  |
|                         | Optional 4-Port SMA Jack Trigger Board (TTL Input/Output) |  |  |  |  |  |
|                         | External USB based Wi-Fi adaptor                          |  |  |  |  |  |
| External Power Supply   | +12 Volts (Medical Grade), 3 Amps                         |  |  |  |  |  |
| SBC Specifications      | Intel Core i3 or optional i7 NUC Equivalent,              |  |  |  |  |  |
|                         | Windows® 11 64-bit Pro Operating System                   |  |  |  |  |  |
|                         | USB 3.0 and USB 2.0 Ports                                 |  |  |  |  |  |
|                         | USB Type C Ports, Ethernet 2.5GigE port                   |  |  |  |  |  |
|                         | 256 GB Hard drive, 8G Memory (Min)                        |  |  |  |  |  |
| Two HDMI ports          |                                                           |  |  |  |  |  |

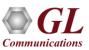

#### **IPNetSim™**

- Network Impairments: Bandwidth Control, Latency, Jitter, Packet Loss, Duplication,
   Reordering, Error Insertion
- Emulates Various Types of WAN Links (T1/E1/T3/E3/OC3/OC-2, DSL, Modem, etc)
- Multi-Streams (up to 16 Streams on 1G Ports and 4 Streams on 10G Ports) of varying Data
   Rates and Impairments
- Stream Definition Feature to Classify Traffic Flow into Separate Streams
- Raw and Packet Mode Stream Configurations
- Tx/Rx Frame Statistics for each Stream and Total Statistics per Port
- Command Line Interface for Automated Testing and Remote Accessibility
- Automated and Manual Impairment (scheduler)

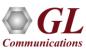

## **IPNetSim™** Connectivity

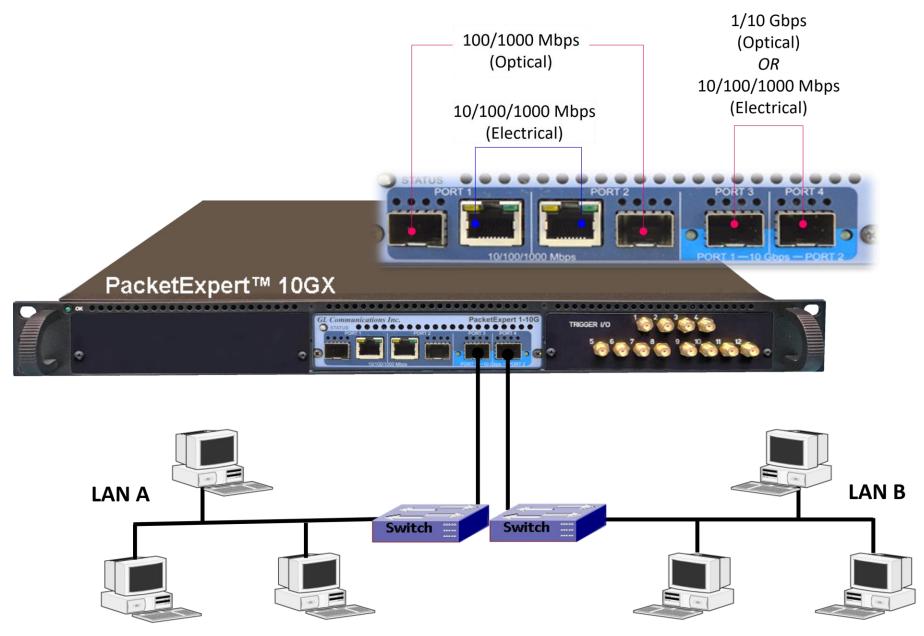

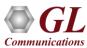

## **Software Specification**

#### **Stream Definition**

- Hardware wire-speed filters (up to 16 links)
  - Packet Mode (field headers)
  - Raw Mode (bit level)
- Parameters
- IP Source and Destination Address Range
- UDP Source and Destination Port Range
- VMAC Addresses
- LAN ID
- MPLS Label

#### **WAN Emulation Parameters**

- Bandwidth control 1 Kbps up to 10 Gbps
- Latency/Delay
  - ➤ 100 microseconds to 5000 milliseconds per stream (for 1 Gbps streams)
  - > 100 microseconds to 1250 milliseconds (for 10/2.5 Gbps streams)
  - single delay, uniform, random distributions
- Packet Loss Rate 0–50%
- Packet Reordering (Reorder between 0 and 50% of packets with a delay range of up to 2 seconds)
- Packet Duplication Rate 0 50%
- Logic Error Insertion Rate 10-1 to 10-9
- Maximum Frame Size Supported 2048 bytes

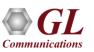

#### **Stream Definition**

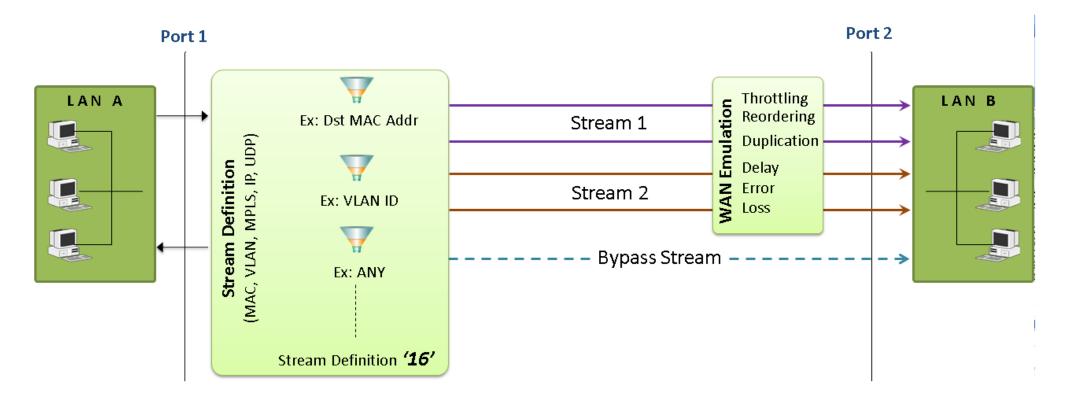

- IP Source and Destination Address Range
- UDP Source and Destination Port Range
- MAC Addresses
- VLAN ID
- MPLS Label

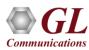

#### Stream Definition...

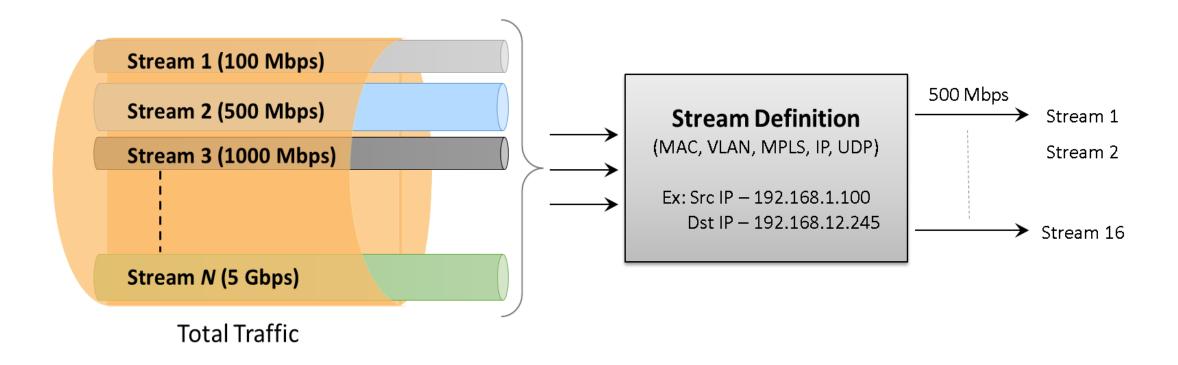

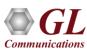

## **Stream Definition Configuration**

#### **Raw Mode**

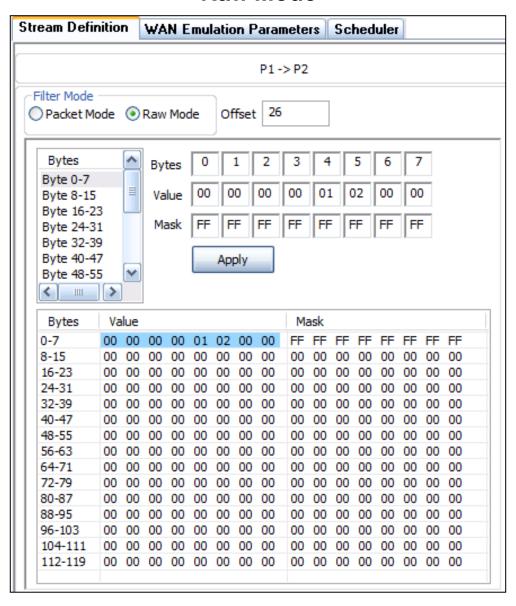

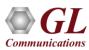

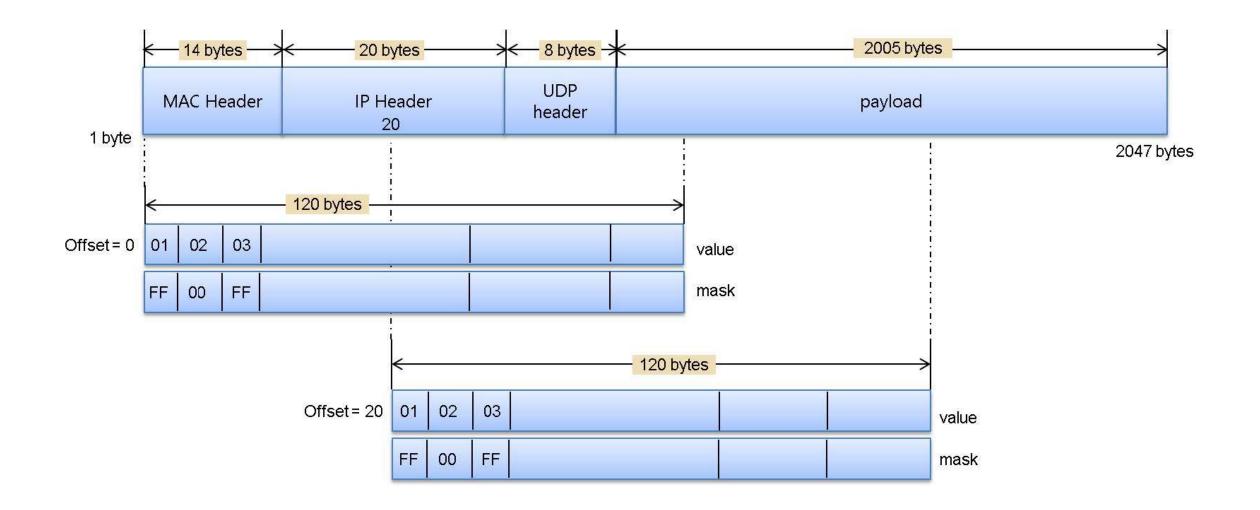

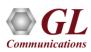

#### **Ethernet Frame Structure**

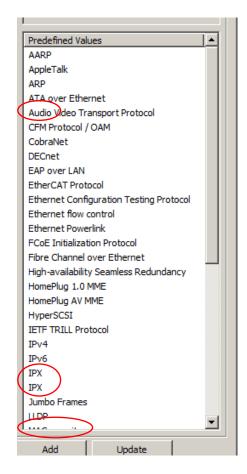

#### **Ethernet Frame Format**

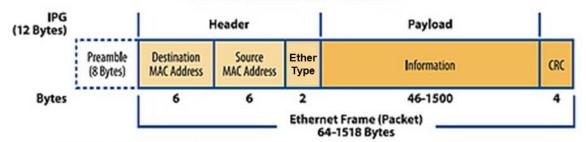

MAC: Media Access Control IPG: Inter-packet Gap CRC: Cyclic Redundancy Check

Switches Link Layer - physical addressing IVIAC,

#### 802.3 Ethernet packet and frame structure

| Layer                         | Preamble                 | Start of<br>frame<br>delimiter | MAC<br>destination       | MAC<br>source | 802.1Q tag<br>(optional) | (Ethernet II) or length (IEEE 802.3) | Payload                            | Frame check<br>sequence<br>(32-bit CRC) | Interpacket<br>gap |
|-------------------------------|--------------------------|--------------------------------|--------------------------|---------------|--------------------------|--------------------------------------|------------------------------------|-----------------------------------------|--------------------|
|                               | 7 octets                 | 1 octet                        | 6 octets                 | 6 octets      | (4 octets)               | 2 octets                             | 46(42) <sup>[b]</sup> –1500 octets | 4 octets                                | 12 octets          |
| Layer 2<br>Ethernet<br>frame  |                          |                                | ← 64–1518(1522) octets → |               |                          |                                      |                                    |                                         |                    |
| Layer 1<br>Ethernet<br>packet | ← 72–1526(1530) octets → |                                |                          |               |                          |                                      |                                    |                                         |                    |

NIC - both a physical layer and data link layer device

**Data Link** 

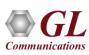

#### **Ethernet Frame Structure**

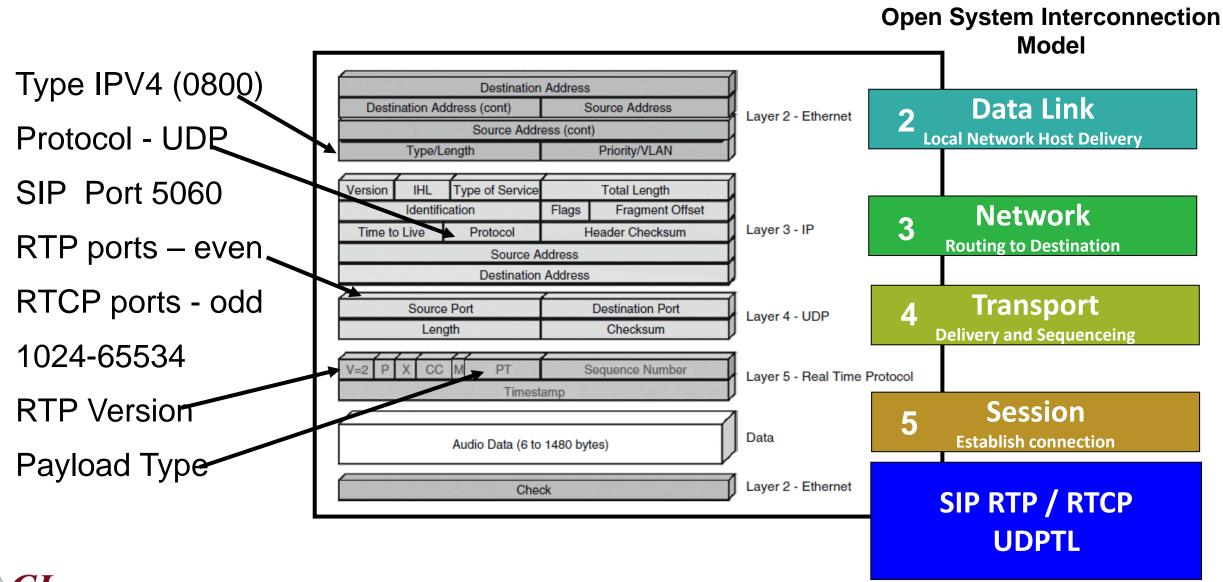

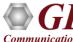

## **Stream Definition Configuration**

#### **Packet Mode**

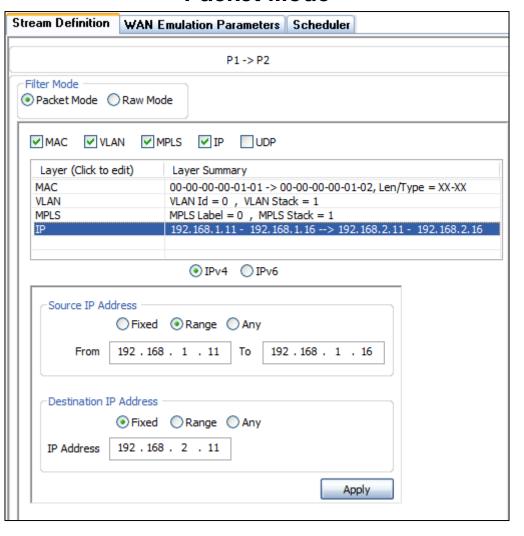

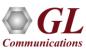

#### **WAN Emulation**

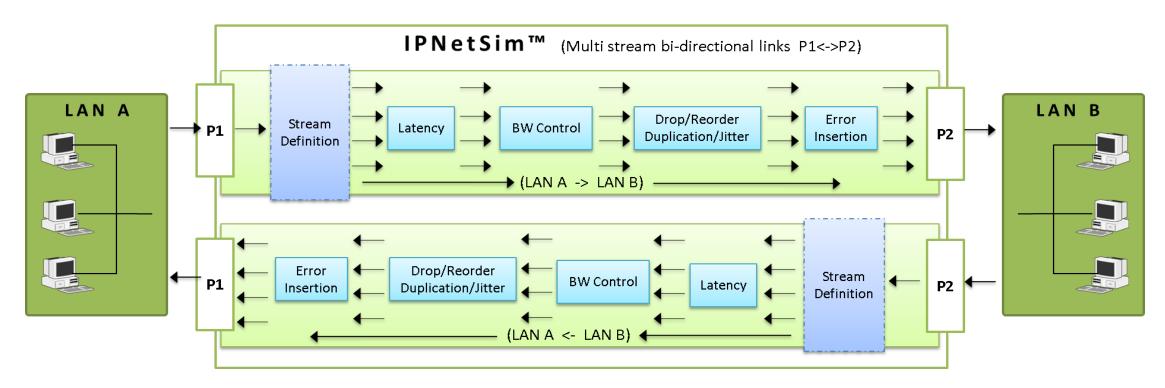

- Bandwidth control 1 Kbps up to 10 Gbps
- Latency/Delay
  - ➤ 100 microseconds to 5000 milliseconds per stream (for 1 Gbps streams)
  - ➤ 100 microseconds to 1250 milliseconds (for 10/2.5 Gbps streams)
  - > Single delay, Uniform, Random distributions

- Packet Loss Rate 0–50%
- Packet Reordering Rate 0-50% with Delay range of up to 2 seconds
- Packet Duplication Rate 0 50%
- Logic Error insertion Rate 10<sup>-1</sup> to 10<sup>-9</sup>
- Maximum Frame Size Supported 2048 bytes

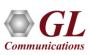

## WAN Emulation Parameter Configurations

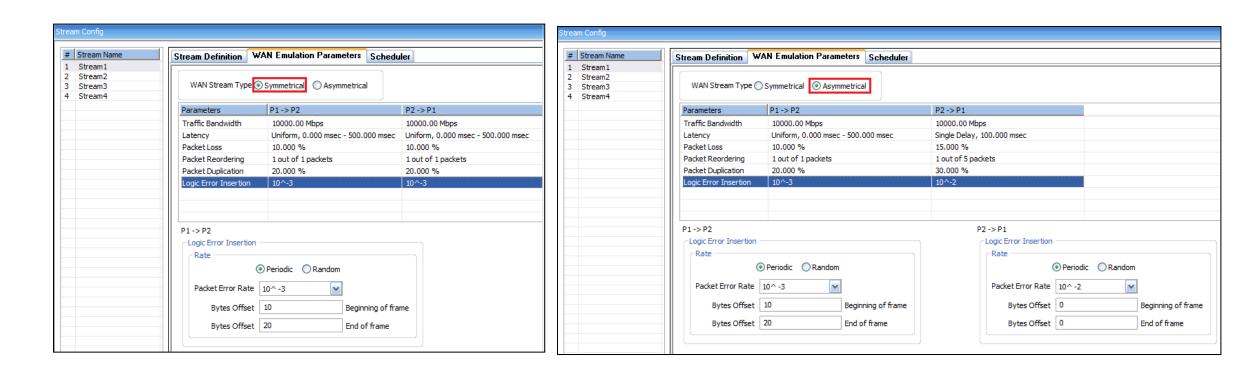

- Symmetrical option allows users to configure bidirectional streams with identical WAN impairments in both the directions
- Asymmetrical option allows users to configure bidirectional streams with different WAN impairments in each direction

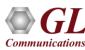

#### **PacketLoss**

- Packet loss is to simulate the devices causing the overload network or underperforming network conditions.
   Packet loss model includes Periodic and Random Packet loss options
  - ➤ In **Periodic** option, packet drops occur at regular intervals, making the loss predictable
  - ➤ In **Random** option, packets being dropped randomly without any specific pattern
  - Packet Loss Rate: Packets are selected to drop at regular intervals/events based on the number of received packets.
  - Window Size: Flexible Packet dropping configuration, customize Minimum Frames, Maximum Frames, and Drop After Packets to control intentional packet drops.

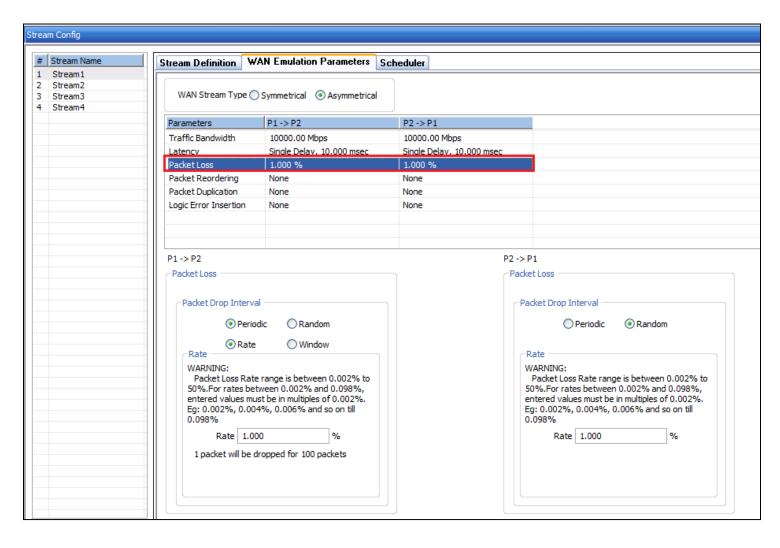

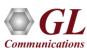

## **Packet Reordering**

- Packet reordering model includes Periodic and Random Packet Reordering options
- In Periodic option, the packets are reordered at constant specified rate
- While in Random option, packets are randomized for reordering, but still maintain the specified Reorder rate

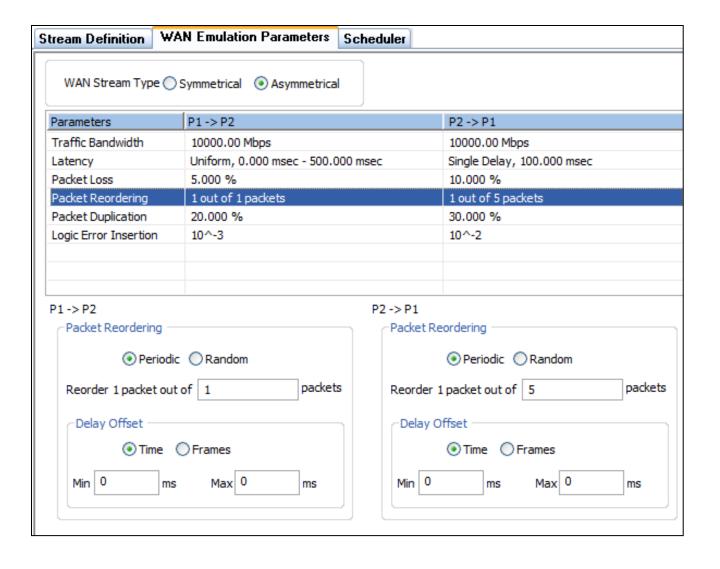

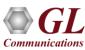

## **Packet Duplication**

- Packet Duplication model also includes Periodic and Random Packet Duplication options
- In Periodic Duplication option, the packets are duplicated at specified rate periodically
- In Random Duplication option, the selected packet is duplicated (based on the rate) randomly but maintaining the duplication rate

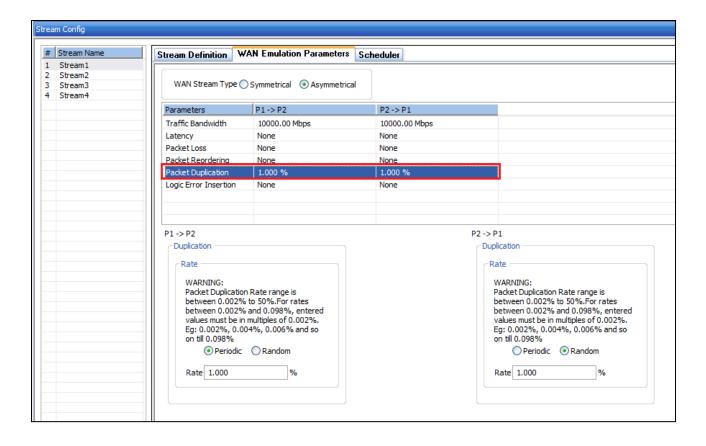

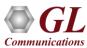

#### **Error Insertion**

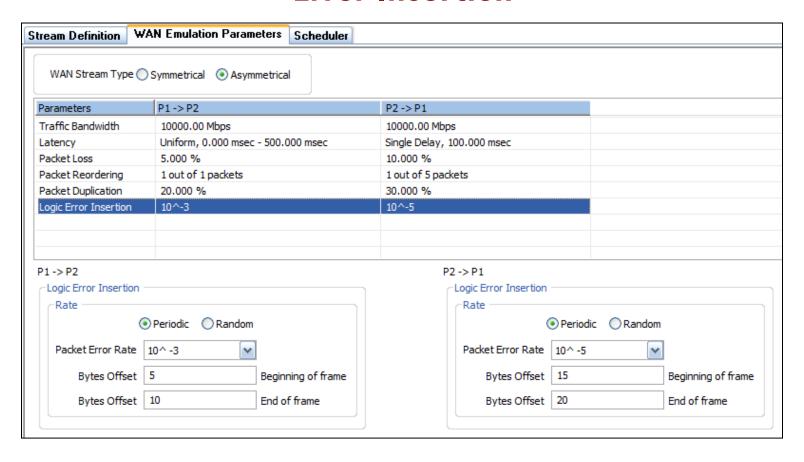

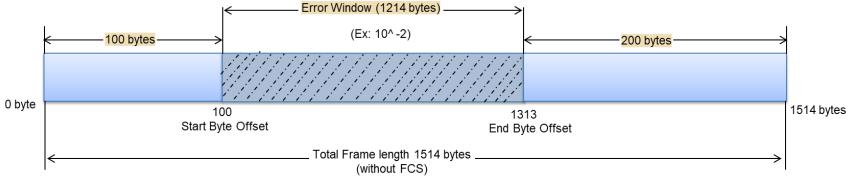

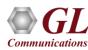

## Impairment Scheduler

- Scheduler feature to automate stream impairment.
- Scheduler reads Packet Loss(%), Latency(msec), and Bandwidth(Mbps) impairment values from a compatible csv file (generated from MTGA application) for both the link directions (P1 $\rightarrow$ P2) and (P2 $\rightarrow$ P1), which can be used to impair the selected stream. The applied impairment for each stream can be viewed graphically as well.

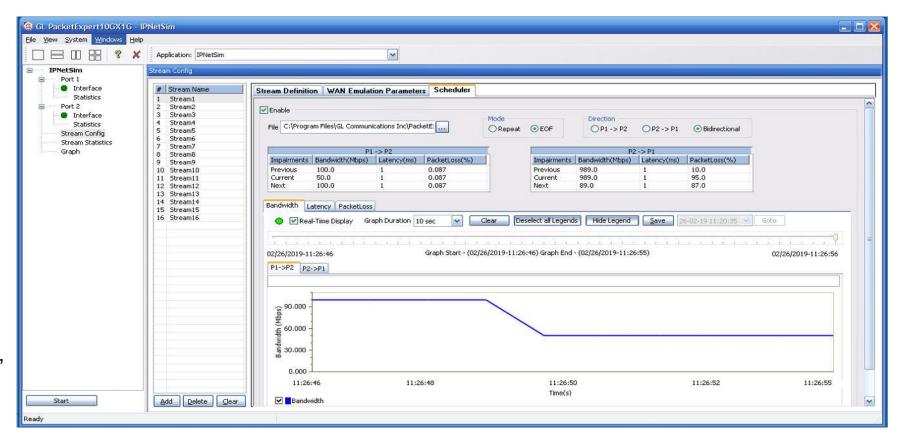

The Bandwidth (Mbps) graph plotted against Time (Sec) for the selected stream as per the values defined in the csv file.

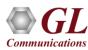

#### **Stream and Port Statistics**

#### **Stream Statistics (16 streams on 1G ports)**

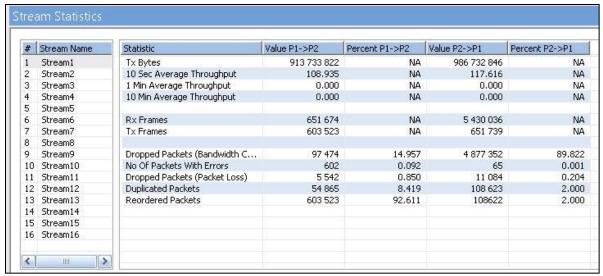

#### **Stream Statistics (4 streams on 10G ports)**

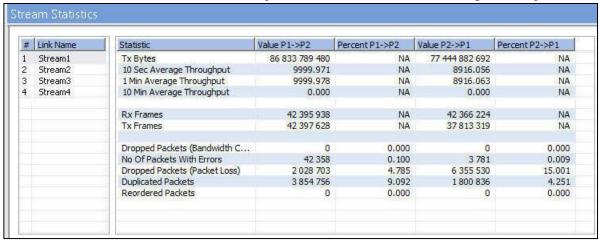

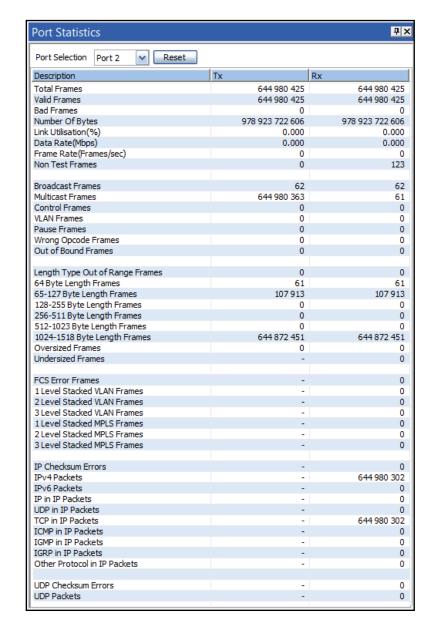

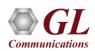

## Stream Throughput Graph

4 streams on 10G ports

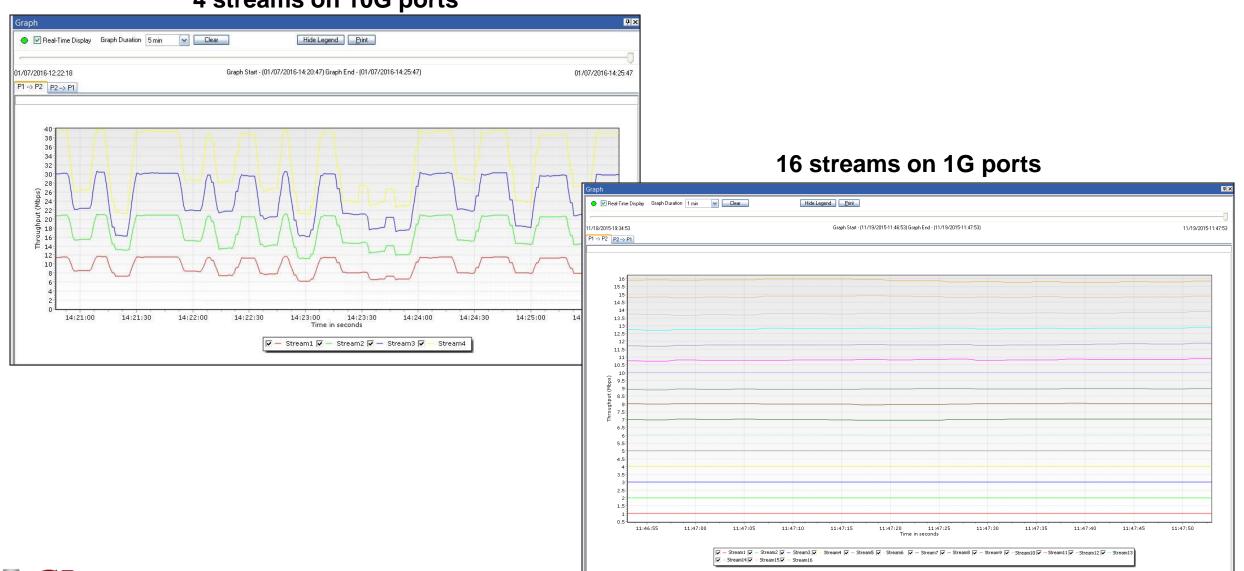

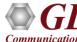

# Thank you

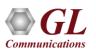